### Коллекции в Python

Дербышева Т.Н. МФТИ 2018

## Типы коллекций

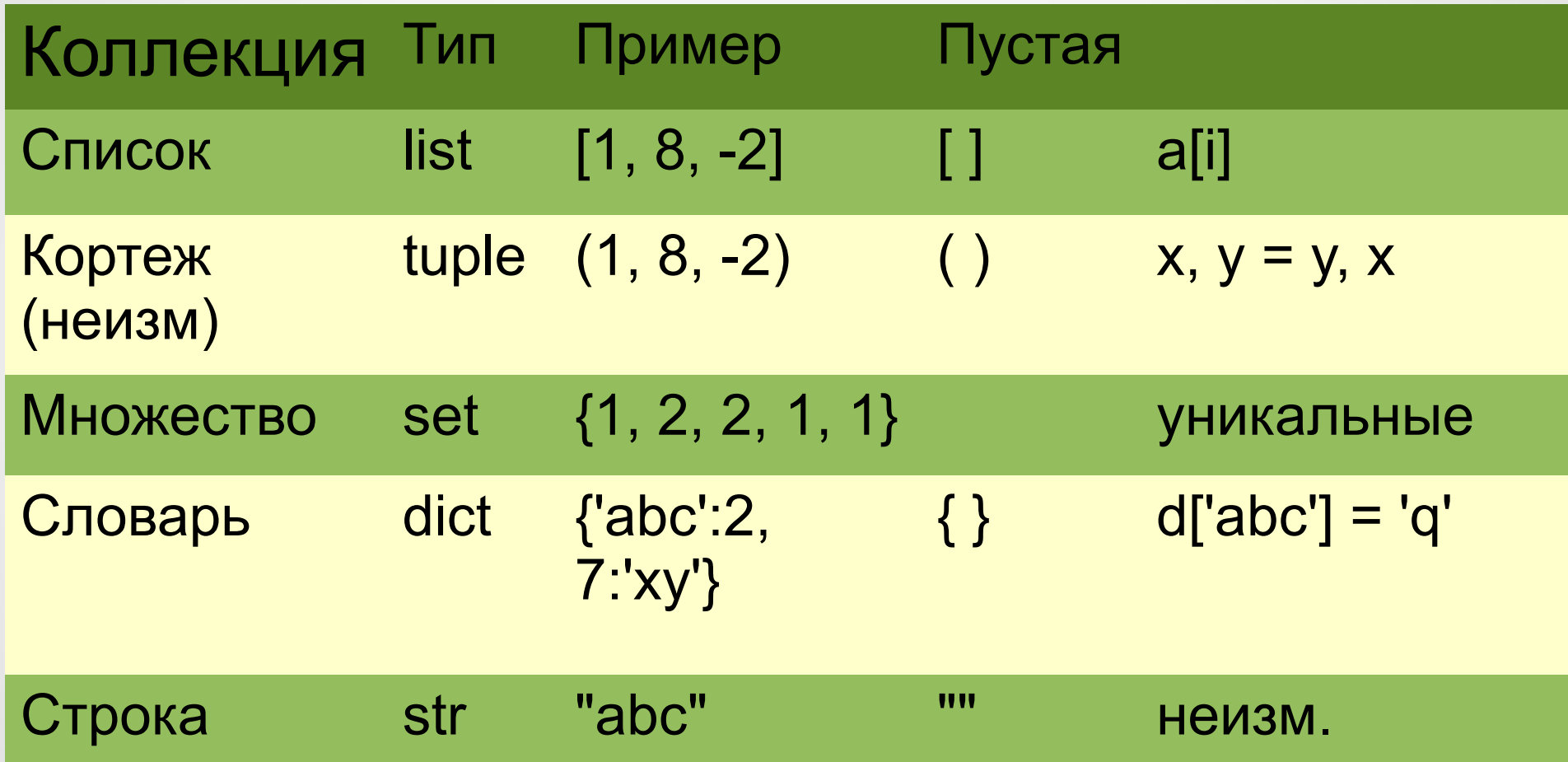

### Последовательности

- Тип данных, где есть:
	- in проверка есть элемент в последовательности
	- $\bullet$  [ ] срезы
	- for перебор элементов в цикле
- $\cdot$  s = "Hello"
	- if "el" in s:

print("el is substring of Hello")

- print  $(s [1:3])$  # el
- for c in "Hello": print(c)

### Типы последовательностей

- Изменяемые (list)
	- set, dict хэш-таблицы нет операции [ ]
- Неизменяемые (str, tuple кортеж)

- $a = [7, "Hello", 3.14, [44, 55]]$  # список
- $t = (7, "Hello", 3.14, [44, 55])$  # кортеж
- $\bullet$  s = "Python"  $\qquad$  # строка

### Операции над неизменяемыми 1

- $\cdot$  s = "Python"  $a = [5, 3, -2, 10]$
- $\cdot$  "th" in s "th" not in s
- $\cdot$  10 in a 66 not in a
- $\bullet$  "abc" + 'xy' # "abcxy"
- $[1, 2, 3]$  +  $[4, 5]$  #  $[1, 2, 3, 4, 5]$

#### Операции над неизменяемыми 2

- $\bullet$  "hi" \* 3  $\quad$  # "hihihi" 3 **\*** "hi"
- $\bullet$  [ 1, 2 ] \* 3 # [ 1, 2, 1, 2, 1, 2 ] 3 **\*** [1, 2]
- $a = [5, 3, -2, 10]$
- $min(a)$  # -2
- max(a)  $\# 10$
- $\bullet$  sum(a)  $\qquad$  # 13

## Индексы и срезы (slice) [ от : до : шаг ]

- $\cdot$  s  $[2]$
- $\cdot$  s [ -2 ]
- s [ 6 : 10 ]
- $s$  [-12 : -7]
- $\bullet$  s  $[$  : 2 ]
- $\cdot$  s  $[6:]$
- $\cdot$  s  $[$  :  $]$
- $\cdot$  s  $[2:10:2]$
- $\cdot$  s  $[2:3]$
- $\cdot$  s  $[$   $::$  2 ]
- $\bullet$  s  $[$  : : -1 ]

### Поиск

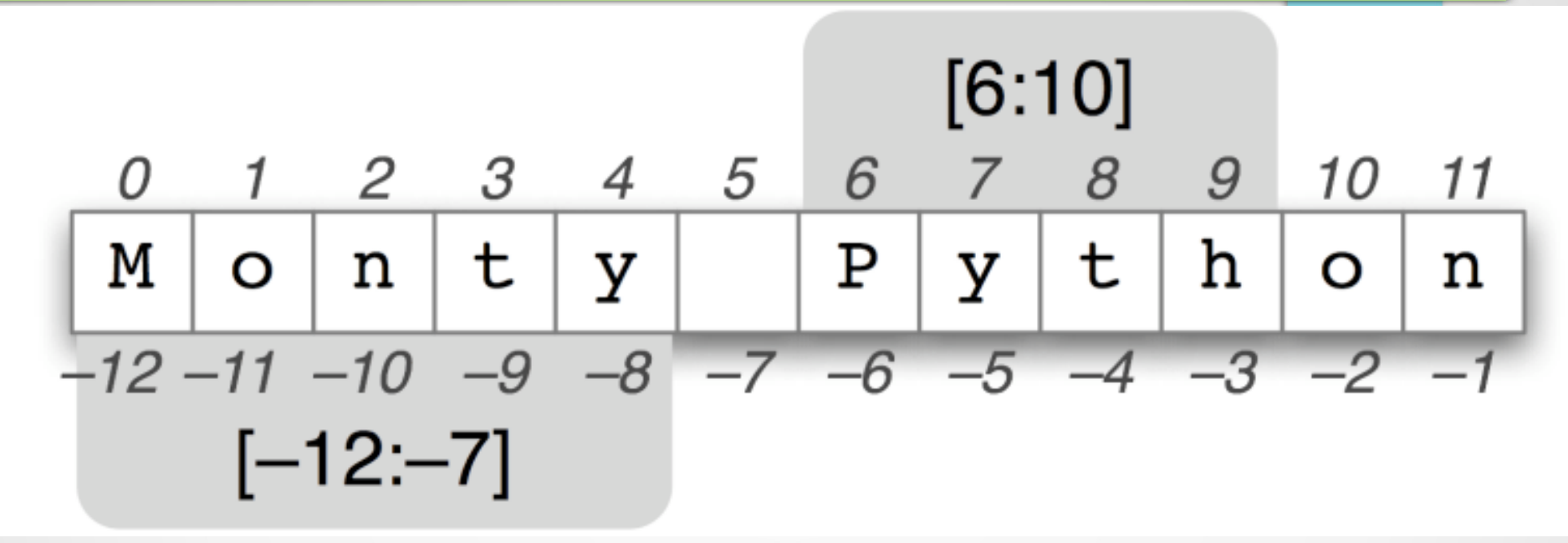

- **len** ("abc")
- s. **count** ("y")
- s.**index** ( "y")
- s.index ("y", 5)
- s.index ("y", 5, 7)

### Изменяемые последовательности - 1

- $a = [5, 7, -2, 10]$
- a  $\lceil 1 \rceil = 9$  #  $\lceil 5, 9, -2, 10 \rceil$
- a  $[2:3] = [1, 2, 3]$  #  $[5, 9, 1, 2, 3, 10]$
- **del** a [2 : 4]  $\#$  [5, 9, 3, 10]
- a  $[1:3] = [$  # [5, 10]
- a. **append**  $(8)$  # [5, 10, 8]
- a.insert (1, 7) # [5, 7, 10, 8 ]
- a. extend  $($  [4, 6] )  $\#$  [5, 7, 10, 8, 4, 6 ]
- 

### append vs extend

- b0 =  $[1, 2] + [3, 4]$  # новый список
- $\bullet$  b1 = [1, 2]
	- $b1 += [3, 4]$  # тот же список
		-

- **b1** . extend( [3, 4] )
- $\cdot$  b1  $* = 3$
- [1, 2].append ([3, 4])  $\#$  [1, 2, [3, 4] ]
- [1, 2].extend  $([3, 4])$  # [1, 2, 3, 4]

#### Изменяемые последовательности - 3

- a.clear()
- $\bullet$  a.remove  $(x)$
- $\bullet x = a.pop()$
- $\bullet x = a.pop(i)$

 $\#$  del a  $[$  : ] # ValueError

• a.reverse()

#  $a = a$  [: : -1]

## Ссылки и копии

- $a = [1, 2]$
- $\bullet$   $\mathsf{b}$  =  $\mathsf{a}$
- $b [0] = 7$
- print (a)  $# [7, 2]$
- $\cdot$  **b1** = **list** (a)
- $b2 = a$  [: ]
- $\bullet$  b3 = a.copy()

## shall & deep copy

•  $a = \{ [1, 2], [3, 4], 7 \}$  $b = a$ .copy()  $b [2] = -1$ 

 $[[1, 2], [3, 4], 7]$  # a  $[[1, 2], [3, 4], -1]$  # b

 $b [0][0] = 100$ 

 $[[100, 2], [3, 4], 7]$  # a  $[[100, 2], [3, 4], -1]$  # b

• import copy  $b1 =$  copy.copy  $(a)$  $b2 = copy.deepcopy(a)$ 

### Перебираем элементы

- for c in "xyz" : print(c)
- for i, c in enumerate ("xyz") : print(i, c)
- $\bullet$  O  $\times$  $1y$  $27$

### Некоторые методы строк

- str. isalnum ()
- str. isalpha ()
- str. isdecimal ( )
- str. isdigit ()

● ...

• str. isidentifier ()

- str. islower ( )
- str. isnumeric ()
- str. isprintable ( )
- str. isspace ( )
- str. istitle ( )
- str. isupper ()

## strip

- str.**lstrip** ( )
- str.**rstrip** ( )
- str.**strip** ( )
- ' spacious '.strip ( )  $\qquad$  # 'spacious'
- '[www.example.com](http://www.example.com/)'.strip('cmowz.') # 'example'
- comment string  $= '#$ ..... Sec. 3.2.1 Issue #32 ....'
- comment string.strip('.#! ') получим 'Sec. 3.2.1 Issue #32'

#### подстрока в строке

- "el" **in** "hello"
- s.**startswith** ("c:")
- s.**endswith** (".txt")
- индекс подстроки:
- s.index ("el") # ValueError
- s.find  $("el")$  #-1
- s.**replace** (old, new, *count*)

## Сборка и разборка

- $\cdot$  s = '5 7 -2'
- $a = s.\text{split}$   $\qquad \qquad # a = [5', '7', ' 2']$
- $\bullet$  s1 = ' '.**join** (a) # s1 = '5 7 -2'
- 

- $\bullet$  s = '5;7;-2'
- $a = s.split ('')$   $\# a = ['5', '7', '-2']$
- $a = list(maxp(int, a))$  #  $a = [5, 7, -2]$
- $s1 =$  ";".join ( map(str, a) ) # 5;7;-2

## Оно пустое?

- Неправильно:
- $\cdot$  if len(s)  $==$  0: print('Empty string')
- Правильно:
- if s: print('НЕ пустая строка, список')
- if not s: print('пустая строка, список')

### List comprehensions - делаем список

- $\bullet$  a = [5, 7, -2, 10]
- $\bullet$  b1 =  $\left[\right]$  x<sup>\*</sup>x for x in range(5) 1
- $\bullet$  b2 = [ $x^*$ x for x in a ]

# [25, 49, 4, 100]

- $b3 = [x^*x$  for x in a if  $x > 0$  ] # [ 25, 49, 100 ]
- $\bullet$  q = [ ] q = list ( ) пустой список

#### Кортежи - неизменяемые списки

- $\bullet$  t = tuple()
- $t = \text{tuple}([1, 3, 7])$
- $\cdot$  t = 1, 3, 7
- $\bullet$  x, y = y, x
- Зачем?
	- функция возвращает "несколько значений"
	- быстрее
	- ключи в словарях

#### Множество - уникальные элементы

- $\bullet$  b = {1, 2, 3, 1, 1, 2, 5}
- $\bullet$  b = set([1, 2, 3, 1, 2, 5])
- Пустое множество:
	- $\bullet$  b = set ()

• нет операций []

 $\bullet$  b = { } - нельзя, это НЕ множество

 $\#$  {1, 2, 3, 5}

- произвольный порядок перебора
- 

### **Множество set**

 $\bullet$  b = [] for  $x$  in  $a$ : if x not in b:  $b.append(x)$ 

# $\# O(len(b))$

- $\bullet$  b = set (a) if x in b  $\#$  O(1)
- Операции над множествами

## Словарь dict

- Ключ значение
- ключ хэшируемый (как в set)
	- неизменяемые хэшируемые
- значение любое
- $\bullet$  d = {'Russia' : 'Moscow', 'Ukraine' : 'Kiev', 'China' : 'Beijing'}
- $d = \{\}$  или  $d = \text{dict}()$  пустой

## ● {"Mike" : 9, "Igor":7, "Alex":5 "Olga":8 }

- 
- d["Alex"] = 5  $\#$  исправил
- print( $d$ ["Mike"] )  $\# 9$
- $d =$  {"Mike":9, "Igor":7, "Alex":2}

### Оценки на зачете

 $\bullet$  d["Olga"] = 8  $\qquad$  # новая пара

### Ключа нет в словаре

- $\bullet$  d['Kolobok'] = 6
- print(d['Sauron']) # KeyError Sauron
- if 'Sauron' in d:  $d$ ['Sauron'] += 1
- d.get('Sauron', 2)  $\#$  оценка за зачет

### Перебираем словарь

- $\bullet$  d = {'a' : 1, 'b' : 2, 'c' : 3}
- for k in d:  $# [a', 'b', 'c']$
- for k in d.**keys** $()$ : #  $[ 'a', 'b', 'c' ]$
- for v in d.**values** $()$ : #  $[1, 2, 3]$
- for k, v in d.**items**( ): # [('a', 1), ('b', 2), ('c', 3)]
- Порядок ?, может меняться

### Прикладное применение

- id клиентов при покупке в магазине  $a = [1, 3, 10, 3, 1, 2, 5, 7, 3, 2]$
- set(a) все клиенты без повторений
- $\bullet$  d = dict() for x in a:  $d[x] = d.get(x, 0) + 1$ # d - словарь:
	- номер клиента сколько раз покупал

## Куда дальше?

- Генераторы ("отложенные вычисления")
- Сортировка (+ lambda функции)
- itertools
- и т.д

## Вопросы?

### Спасибо за внимание.